de like the PDF

https://www.100test.com/kao\_ti2020/143/2021\_2022\_\_E7\_AE\_80\_ E5\_8D\_95\_E8\_AF\_B4\_E4\_c102\_143615.htm

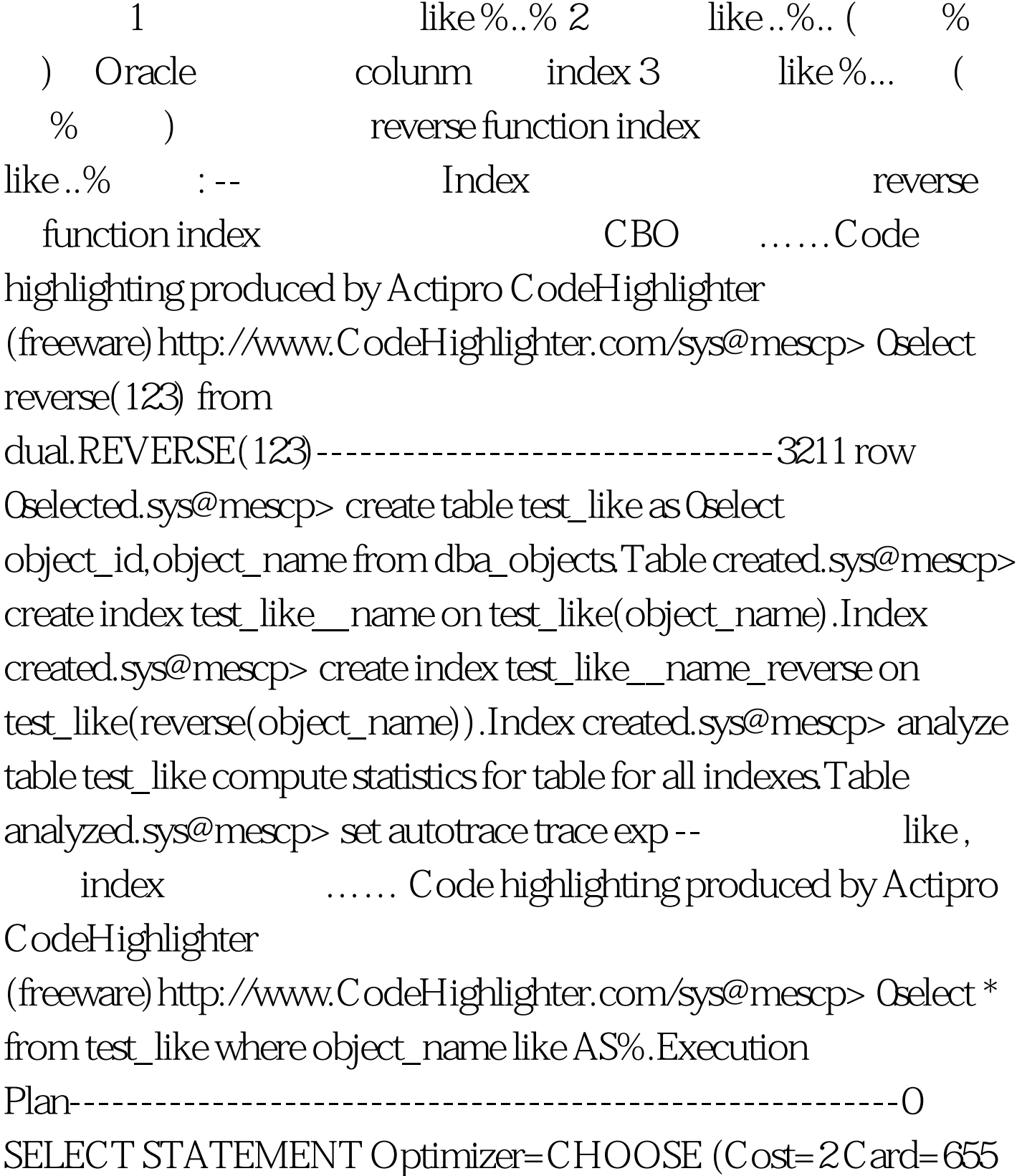

Bytes=15720)1 0 TABLE ACCESS (BY INDEX ROWID) OF TEST\_LIKE (Cost=2 Card=655Bytes=15720)2 1 INDEX (RANGE SCAN) OF TEST\_LIKE\_\_NAME (NON-UNIQUE) (Cost=2 Card=118) 100Test

www.100test.com